**[DIGIUUTISET](https://www.iltalehti.fi/digiuutiset)** 

## Eikö tietokoneesi tue uutta Windowsia? Rajoituksen voi kiertää superhelposti

Windows 11:lle asetetut tiukat laitevaatimukset eivät olekaan välttämättä ongelma.

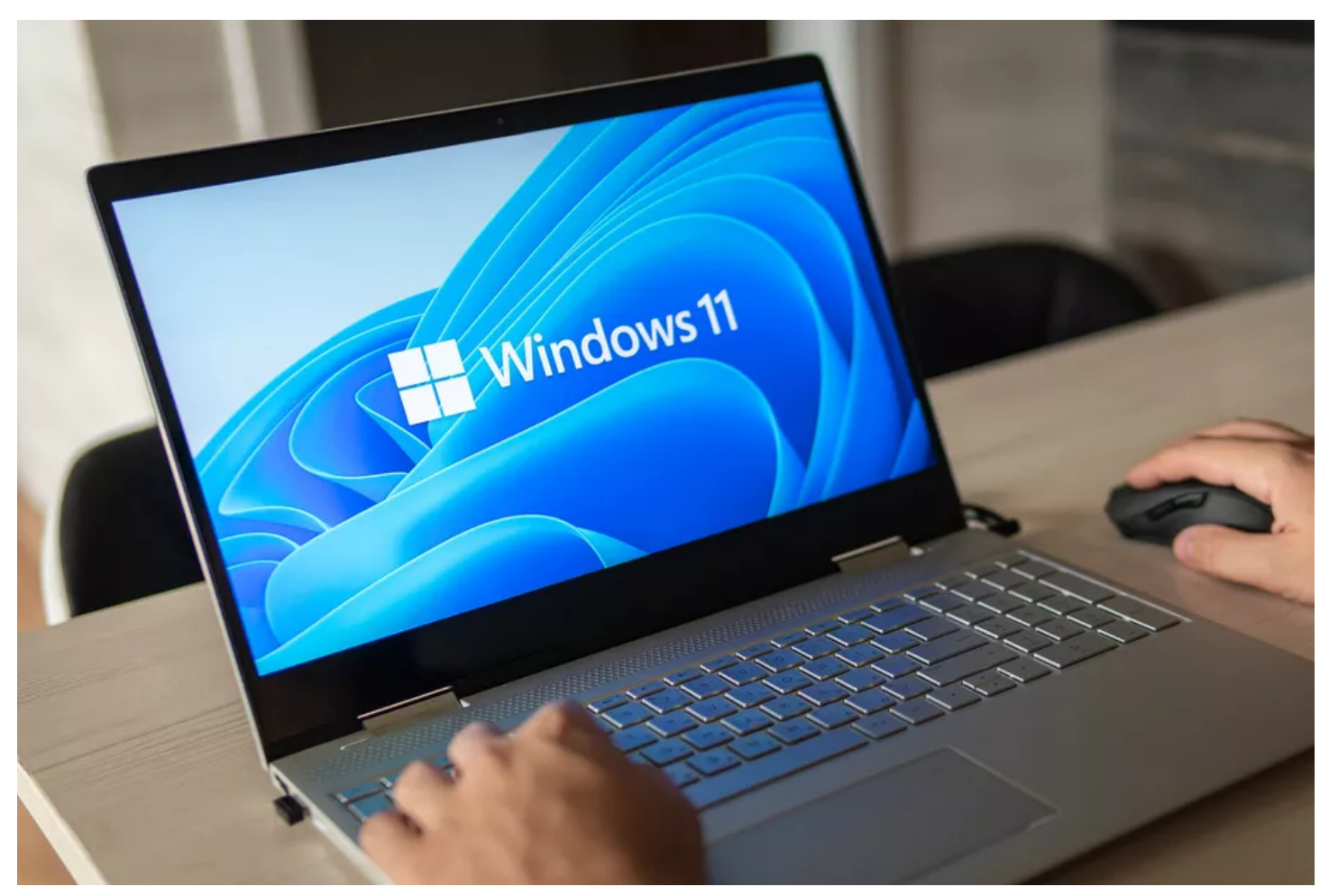

Windowsin laiterajoitukset voi kiertää helpoimmillaan vain yhdellä komennolla. ADOBE STOCK

Timo [Tamminen](https://www.iltalehti.fi/kirjoittajat/Timo%20Tamminen) [E](https://www.iltalehti.fi/kirjoittajat/Timo%20Tamminen)ilen klo 19:08 (päivitetty eilen klo 19:08)

Monet yllättyivät Microsoftin julkistettua Windows 11:n. Toiset peräti kahteen otteeseen. Ensinnäkin monet mielsivät Windows 10:n "viimeiseksi Windowsiksi", sillä Microsoft antoi hieman ymmärtää tähän suuntaan.

Toisen kerran leuat putosivat Microsoftin julkistettua Windows 11:lle äärimmäisen tiukoille vedetyt laitteistovaatimukset. Monet uudehkotkaan suorittimet eivät olleet yhteensopivia uuden käyttöjärjestelmän kanssa. Lisäksi vaatimuksiin lukeutui tpm2.0-turvamoduuli.

Käytännössä Microsoftin asettamien keinotekoisten rajoitusten noudattaminen olisi tarkoittanut sitä, että Windows 10 on monille viimeinen etappi ennen uuden laitteen pakkohankintaa. Mikäli siis tarkoitus on pysyä Windowsin käytössä.

77.

## Näin kierrät rajoituksen

Toinen, parempi vaihtoehto on ohittaa Microsoftin rajoitukset yhdellä ainoalla komennolla.

Vaikka toimenpide ei kuulu Redmondin jätin virallisiin suosituksiin, ei Windows 11:n asentaminen "epäyhteensopivaan" laitteeseen ole tähän mennessä aiheuttanut yhtäkään tunnettua ongelmaa.

Avaa komentorivi järjestelmänvalvojan oikeuksilla ja anna komento setup.exe /product server käynnistääksesi Windows 11:n asennus- tai päivitysprosessin.

Asennusta varten tarvitset Windows 11:n iso-asennuslevyn. Voit ladata sen [suoraan](https://www.microsoft.com/software-download/windows11) [Microsoftilta.](https://www.microsoft.com/software-download/windows11) Edellä mainittu komento toimii vain Windows 11:n asennuskansiosta käsin.

## LUE MYÖS

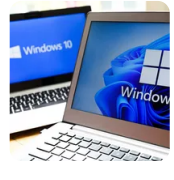

Jos haluat jatkaa Windows 10:n [käyttämistä,](https://www.iltalehti.fi/digiuutiset/a/aaefec13-d368-4572-a922-59d609829801) valmistaudu maksamaan DIGIUUTISET 7.12.2023 17:13

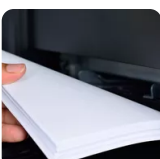

Tapahtuiko sinunkin tulostimellesi outo juttu? Kyseessä [maailmanlaajuinen](https://www.iltalehti.fi/digiuutiset/a/7aefea6f-2b8f-4c77-b0a5-d3985c4b8c45) ilmiö DIGIUUTISET 12.12.2023 20:22

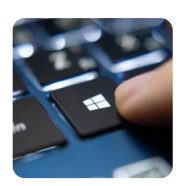

Virallisen [Windows-päivityksen](https://www.iltalehti.fi/digiuutiset/a/0591bfa4-2562-45d3-97b7-6529da8ff712) mukana kutsumaton vieras – Näin poistat DIGIUUTISET 1.12.2023 5:01

## Tuoreimmat

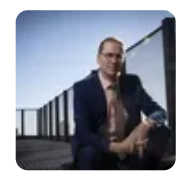

[Internetiäkin](https://www.iltalehti.fi/digiuutiset/a/c6f7a5b1-ea09-4080-b5c6-ed32b0d6c02a) suurempi mullistus on käynnissä DIGIUUTISET 7:30

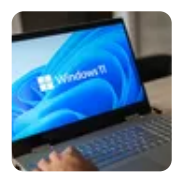

Eikö tietokoneesi tue uutta Windowsia? Rajoituksen voi kiertää [superhelposti](https://www.iltalehti.fi/digiuutiset/a/5e13925d-f379-4944-b403-be0821b1e773) DIGIUUTISET 24.12. 19:08

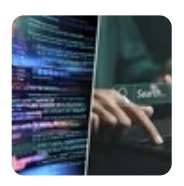

"Kiitos internetin pilaamisesta" - Eikö tekoälyn [väärinkäytölle](https://www.iltalehti.fi/digiuutiset/a/e360b249-15fd-452d-9a14-b9d96b447f3f) ole mitään rajaa? DIGIUUTISET 24.12. 12:56

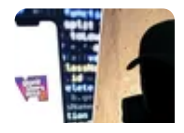

18-vuotias GTA-hakkeri ei pääse ehkä koskaan vapaaksi [– Oikeudessa](https://www.iltalehti.fi/digiuutiset/a/a6bec695-6f13-4da4-97c5-882f7c3cf766) paljastui uskomaton tieto

DIGIUUTISET 23 12 21:49